<<Visual FoxPro

<<Visual FoxPro >>

- 13 ISBN 9787302103196
- 10 ISBN 7302103194

出版时间:2005-3

页数:136

字数:220000

extended by PDF and the PDF

http://www.tushu007.com

, tushu007.com

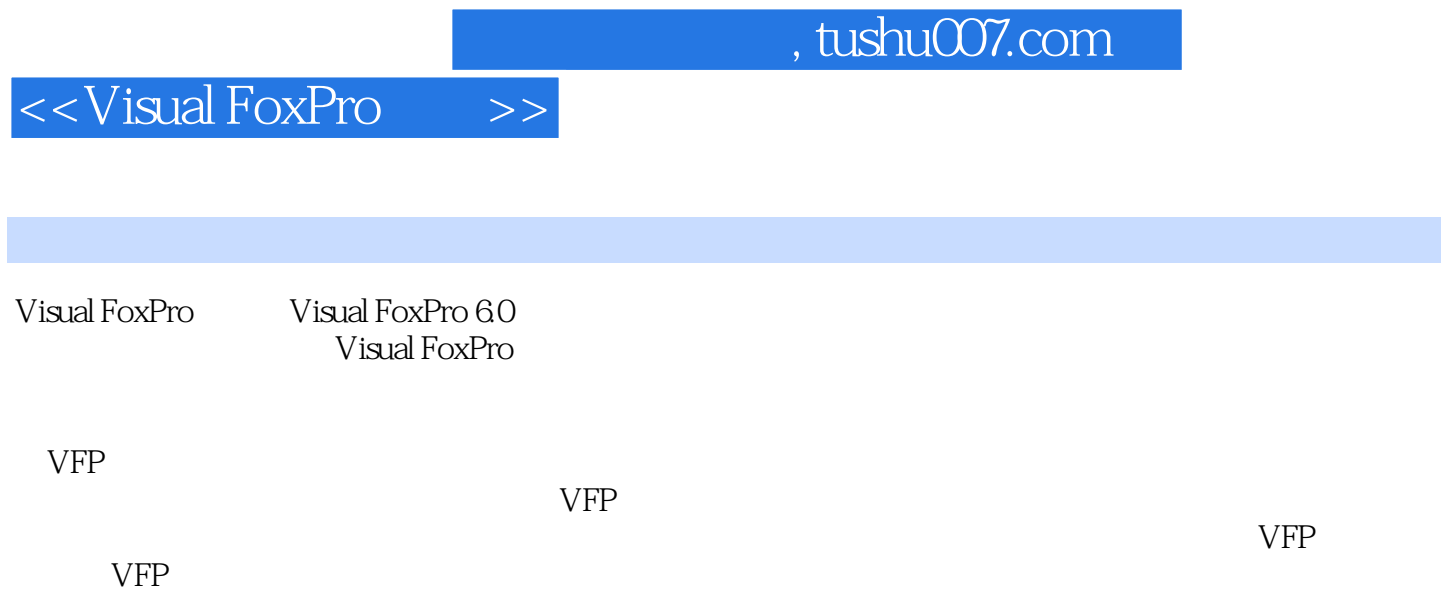

## <<Visual FoxPro

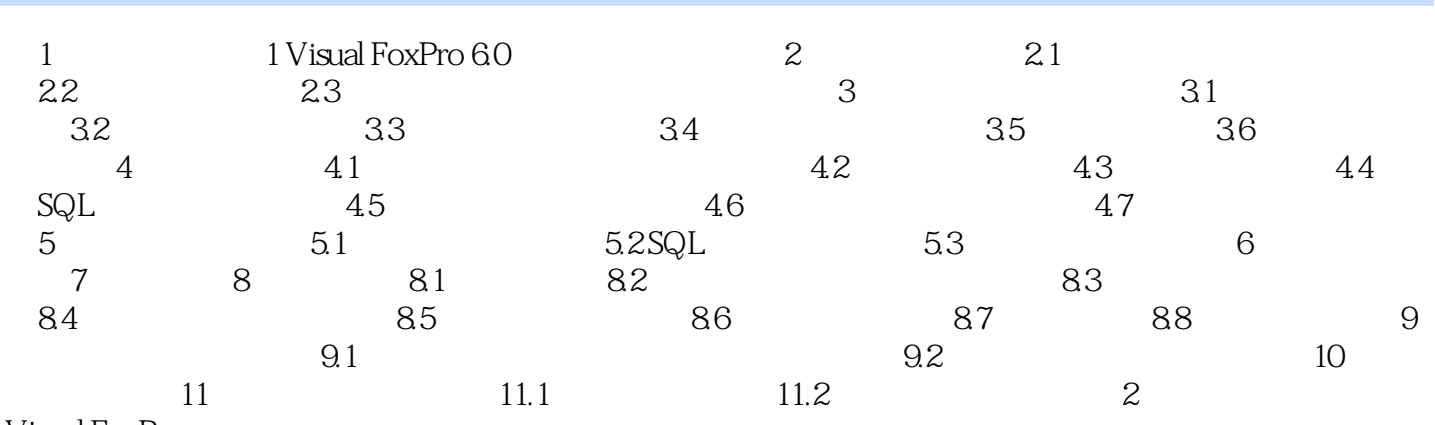

Visual FoxPro

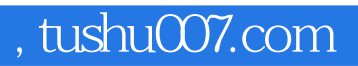

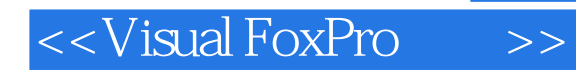

本站所提供下载的PDF图书仅提供预览和简介,请支持正版图书。

更多资源请访问:http://www.tushu007.com